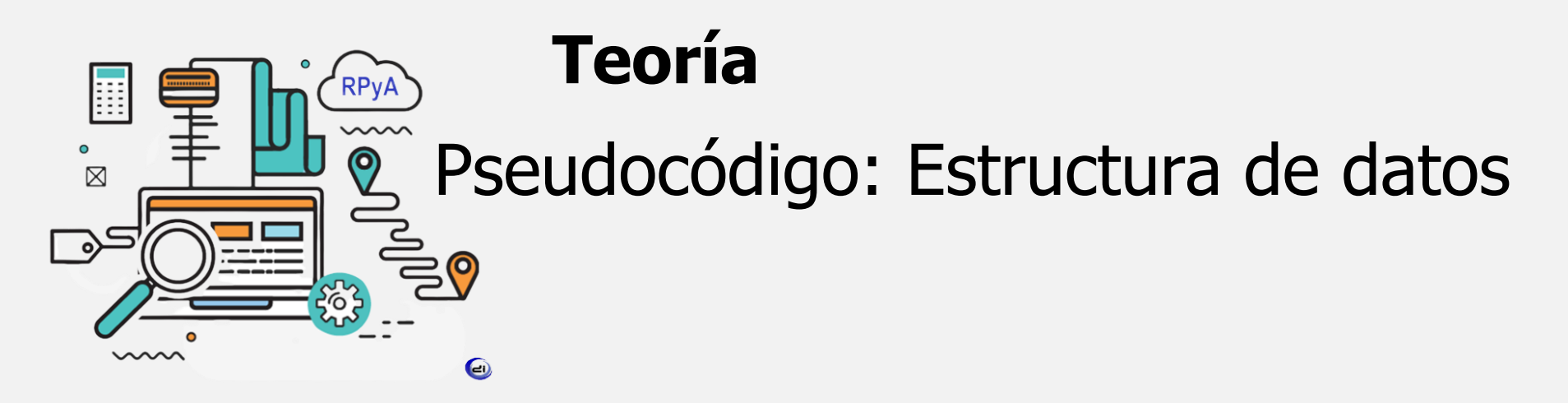

## **Resolución de Problemas y Algoritmos Fundamentos de la Programación**

Ingeniería en Computación (TU y TFA) Ingeniería en Minas (TU) Profesorado en Ciencias de la Computación (TU y TFA)

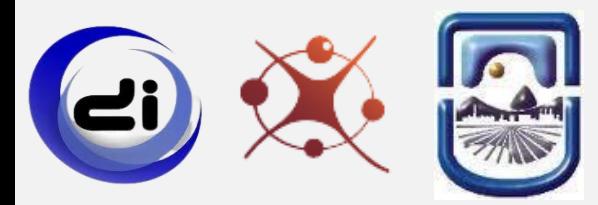

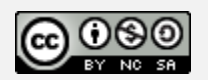

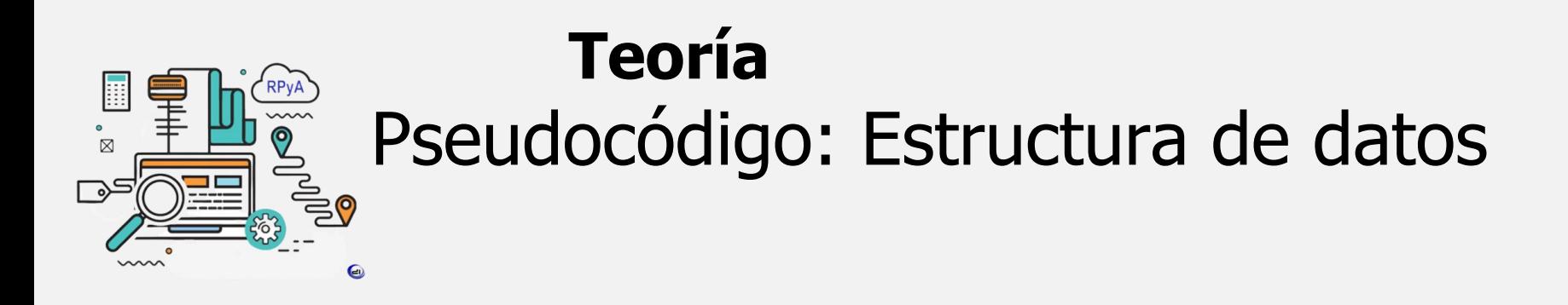

#### ✔ **Estructura de datos: Arreglo lineal.**

- Declaración/definir.
- Operaciones con arreglos: Asignación y recuperación de valores.
- ✔ **Estructuras de control: secuencial, condicional y de repetición (PARA).**
- ✔ **Pseudocódigo con PSeInt.**

# Representación de datos (objetos).

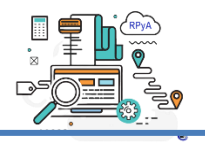

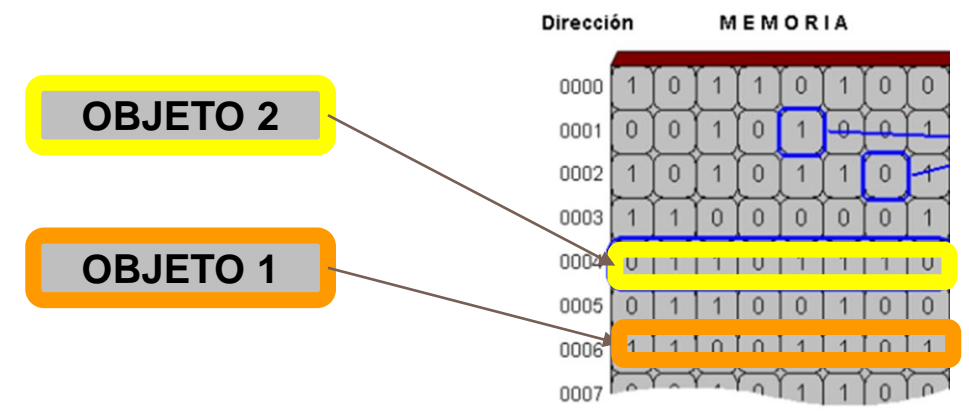

Los **objetos** en los algoritmos escritos en pseudocódigo son: las **variables** y las **constantes**.

Los principales **tipos de datos primitivos o simples** en los que pueden definirse los **objetos** son:

- Numéricos: Enteros y Reales.
- **Caracteres**
- **Booleanos**

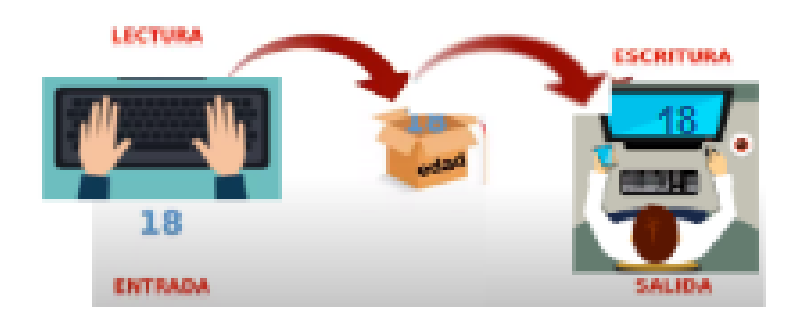

## **TIPOS DE DATOS PRIMITIVOS**

**ENTERO**: consiste de un conjunto finito de valores de los números enteros positivos y negativos. Ejemplos: 3, -3, 345, -56.

**REAL**: consiste de un conjunto finito de valores de los números reales. Números con **punto decimal**, positivos y negativos. Ejemplos: 2.3, -4.6.

**LÓGICO**: también llamado tipo **booleano**, es el conjunto de los valores de verdad: VERDADERO y FALSO.

**CARACTER**: es el conjunto finito y "ordenado" de caracteres que el procesador puede reconocer. Ejemplos: 'A', '3', '+'.

las letras mayúsculas del abecedario.

las letras minúsculas del abecedario.

los caracteres numéricos del 0...9.

el caracter de espacio blanco, caracteres especiales tales como: \*, +, -, \_, /, (, ), \$, ^, %, \$, < ,>, ", .

**Objetos. Variables:** tienen la capacidad de almacenar UN dato y cuyo contenido **puede cambiar** durante el ciclo de vida del algoritmo. **Constantes:** tienen la capacidad de almacenar UN dato y cuyo contenido **NO puede cambiar** durante el ciclo de vida del algoritmo.

Una **variable** es un objeto del ambiente cuyo valor puede cambiar y que posee además los siguientes atributos:

- ➢ un **identificador de variable, nombre** que la identifica,
- ➢ un **tipo de dato** que describe los valores que puede tomar la variable y las operaciones que con dicha variable pueden realizarse.

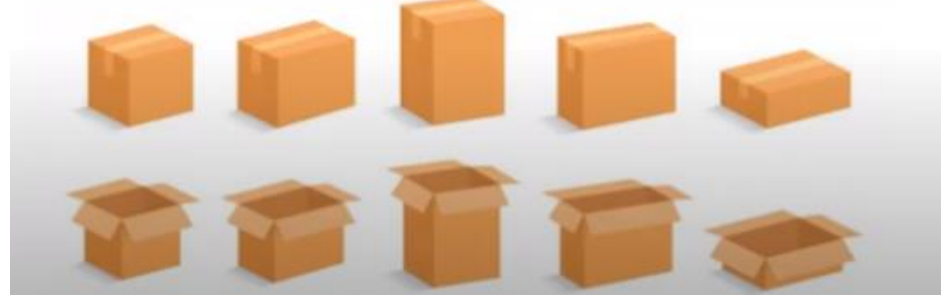

Toda **variable** debe definirse indicando el nombre y el tipo de valores que la misma puede tomar.

**Definir** <nombre de variable> [,<nombre de variable>]\* **como** <tipo>

Ejemplos: **Definir** NUMERO **como** Entero **Definir** Peso, Suma **como** Real //Identificador de variable

```
No puede tener espacios;
No puede empezar por un numero;
No puede ser una palabra
reservada;
Distingue mayusculas
```
# Tipos de datos.

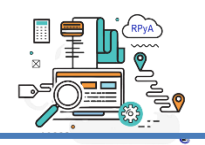

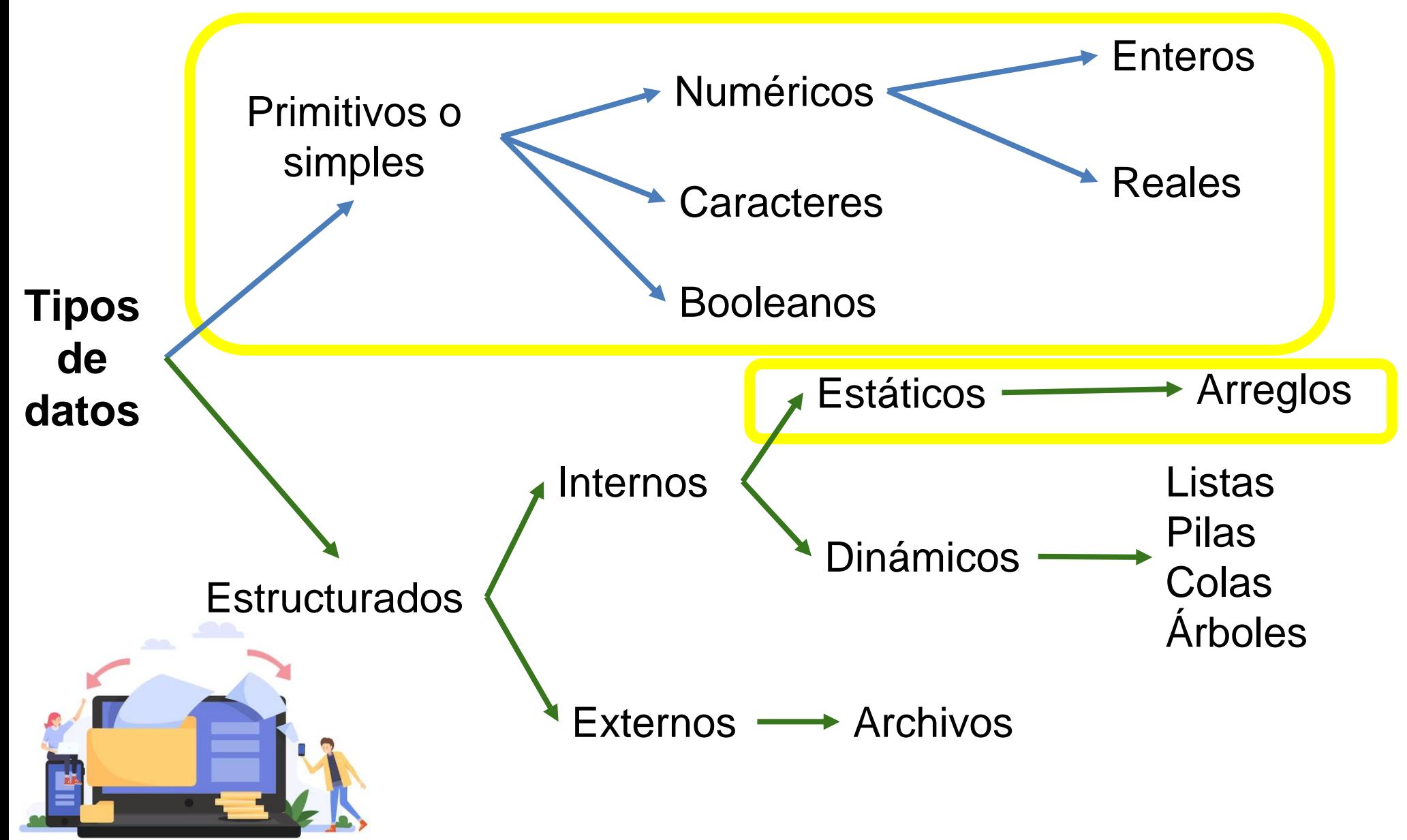

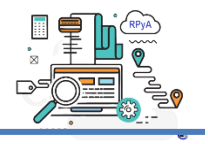

Una **estructura de datos** es una forma particular de organizar datos en una computadora para que pueda ser utilizado de manera eficiente.

Diferentes tipos de estructuras de datos son adecuados para diferentes tipos de aplicaciones, y algunos son altamente especializados para tareas específicas.

Las estructuras de datos son un medio para manejar grandes cantidades de datos de manera eficiente

Una **estructura de datos** es un conjunto de datos reunidos bajo un **único nombre** colectivo.

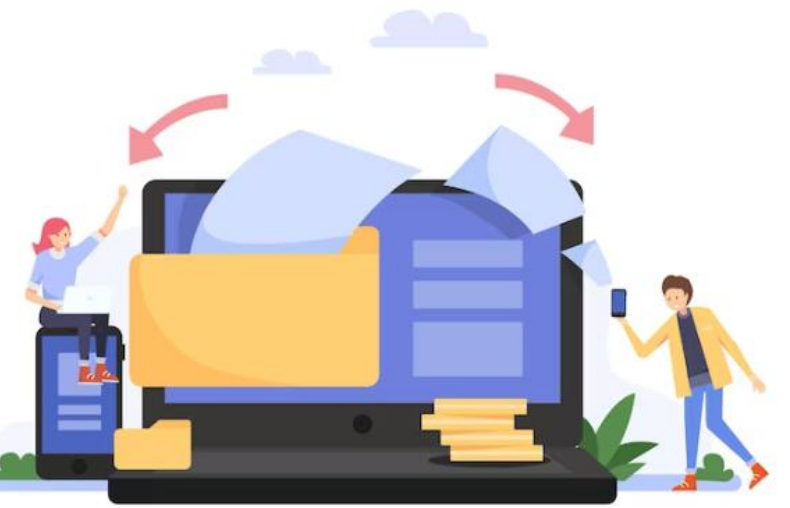

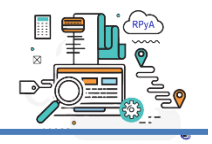

Es una estructura de datos, donde se pueden almacenar una colección de datos, todos del **mismo tipo primitivo**.

**Homogénea**: todos del mismo tipo de dato.

**Finita**: todo arreglo tiene un límite, se debe determinar la dimensión o cantidad máxima de elementos.

**Ordenada**: se puede determinar cuál es el primer elemento, el segundo y así siguiendo. Por lo tanto, es posible acceder a un dato en forma directa con solo indicar la posición.

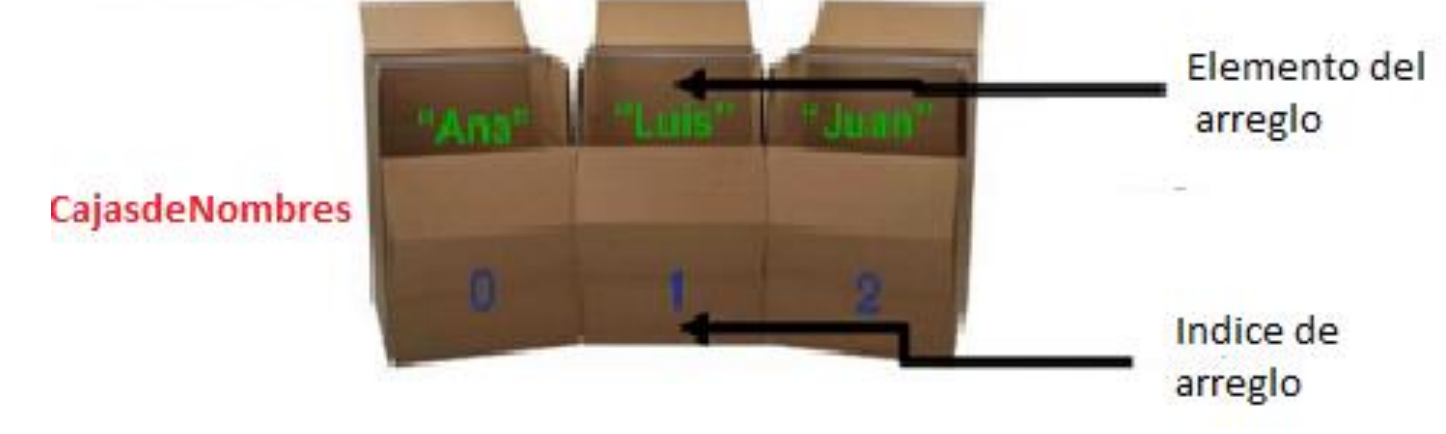

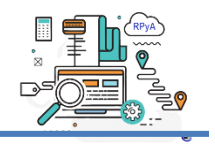

**Dimensión**= 7

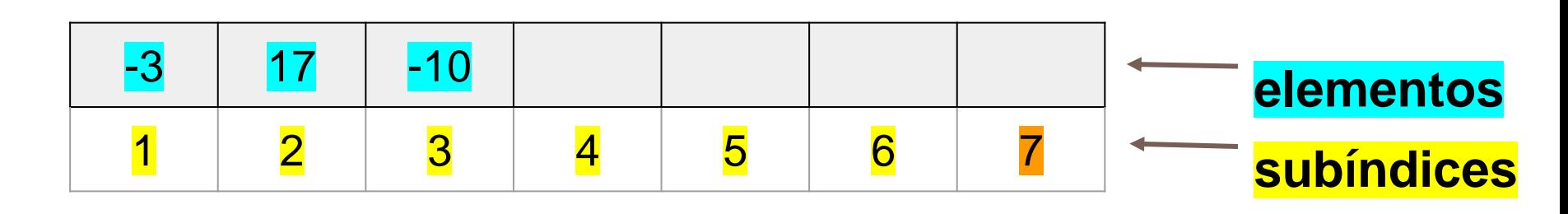

¿Cuál podría ser el nombre de esta variable arreglo?

- 1. La **dimensión o tamaño del arreglo** es la cantidad de celdas.
- 2. Los **elementos del arreglo** son los valores de cada celda.

3. Si se quiere recuperar o almacenar un elemento de una celda, se necesita la posición del arreglo a través de los **subíndices**.

#### **IMPORTANTE!**

Definir el **tipo de dato** que es el **mismo** para todos los elementos del arreglo**.**

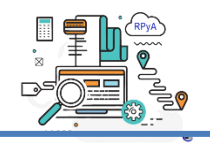

La definición de arreglos en PSeInt se realiza en **2 partes**:

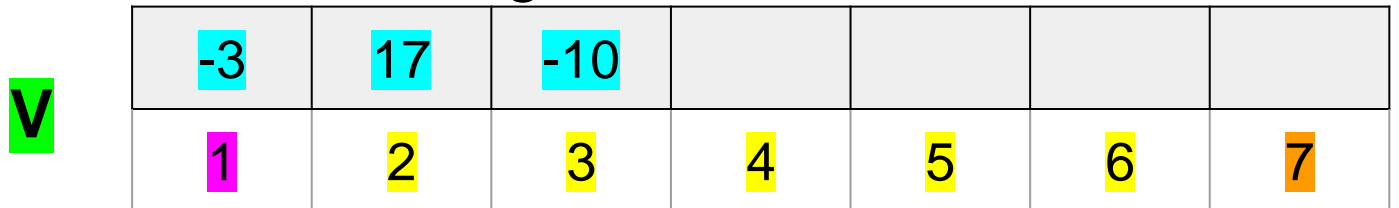

En primer lugar, se define el **nombre del arreglo** con el **tipo de dato** asociado a todos los elementos del arreglo. Por ejemplo:

# **Definir** V **Como** Entero

Luego se establece la dimensión (cantidad de elementos) de la estructura.

## **Dimension** V [7]

En PSeInt el subíndice (posición) del arreglo puede comenzar con diferentes valores del 0 en adelante.

El perfil de la UNSL que se utiliza en la materia establece que el subíndice comienza en 1.

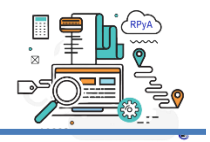

**Definir** <identificador > **Como** <tipo > **Dimension** <identificador >  $\Gamma$  <max > **]** 

- Ejemplo:
- Definir A Como Real
- Dimension A [5]

**Actividad 1:** Graficar el arreglo del ejemplo dado y contestar a las siguientes preguntas:

- A.¿De qué tipo son los datos que se van a almacenar? Ejemplifique con un elemento en el gráfico realizado.
- B.¿Cuál es la dimensión del arreglo?
- C.¿Cuál es el nombre del arreglo?

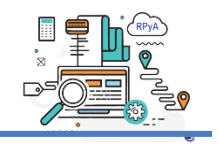

Al igual que sucede con cualquier variable simple o primitiva, es posible:

- **ALMACENAR UN VALOR EN UN ELEMENTO DE UN ARREGLO Y**
- **RECUPERAR SU VALOR**.

**M ← 54 car ← 'k' flag ← VERDADERO Leer NUM Leer Nota**

**Escribir NUM Escribir Nota**

**Prom ← ( M \* 8 ) / 4**

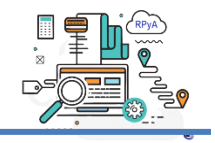

Al igual que sucede con cualquier variable simple o primitiva, es posible **asignar UN valor a UN elemento de un arreglo y recuperar su valor**.

Por ejemplo, sea **V** declarado como un arreglo de 7 elementos enteros, entonces la operación de asignación:

 $V$   $[3] \leftarrow -15$ 

Indica que al tercer elemento de V se le asigna el valor -15, gráficamente:

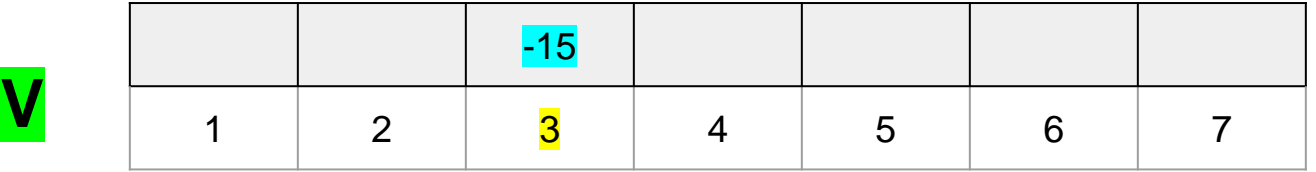

Al igual que sucede con cualquier variable simple o primitiva, es posible **almacenar UN valor en UN elemento de un arreglo con Leer**.

Por ejemplo, sea **V** declarado como un arreglo de 7 elementos enteros, entonces la sintaxis es:

## **Leer** V [3]

Indica que al tercer elemento de V se le almacena el valor ingresado por teclado con la sentencia Leer.

Por ejemplo, el usuario teclea el valor 112.

Gráficamente:

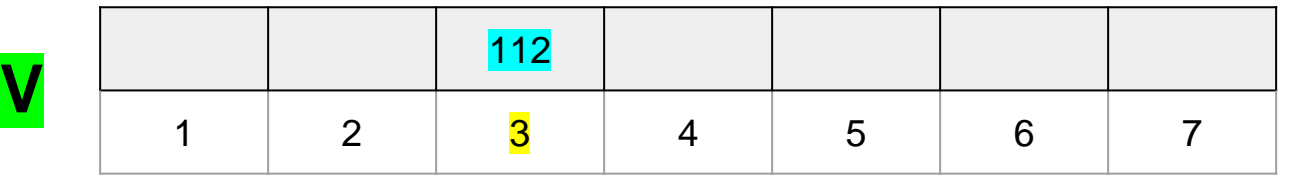

Operaciones con arreglos: Recuperación de valores

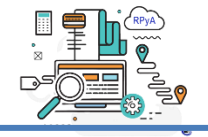

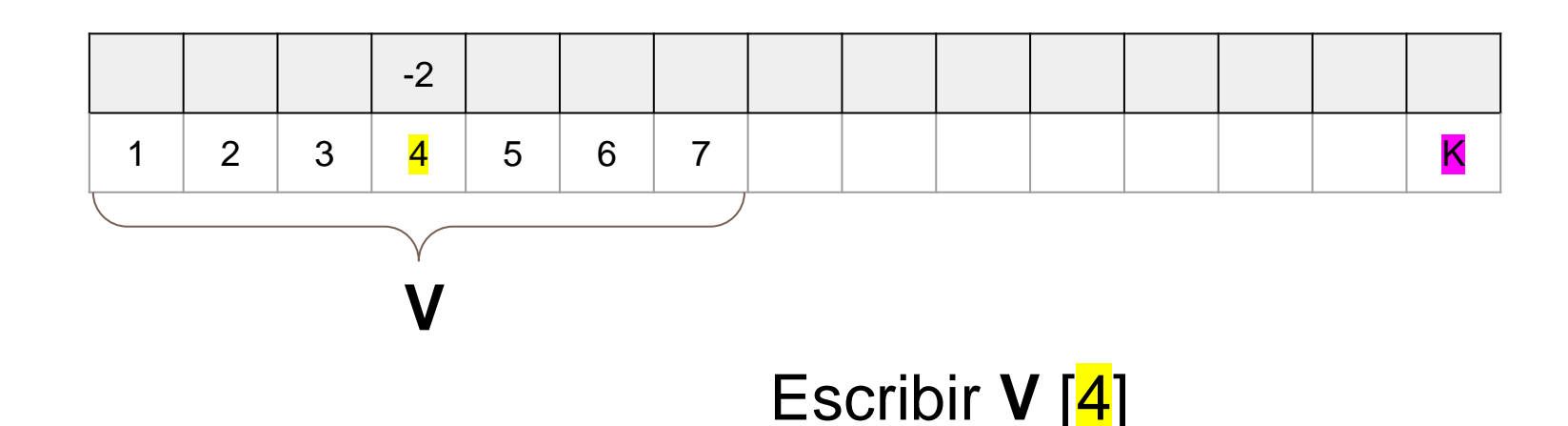

Para resolver:

- 1. Recuperar el valor del cuarto elemento del arreglo **V.**
- 2. Muestra en la pantalla el valor recuperado.

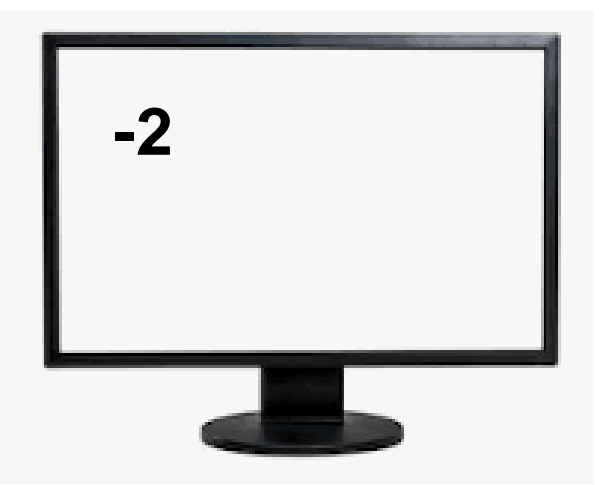

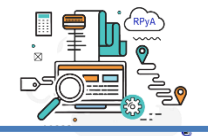

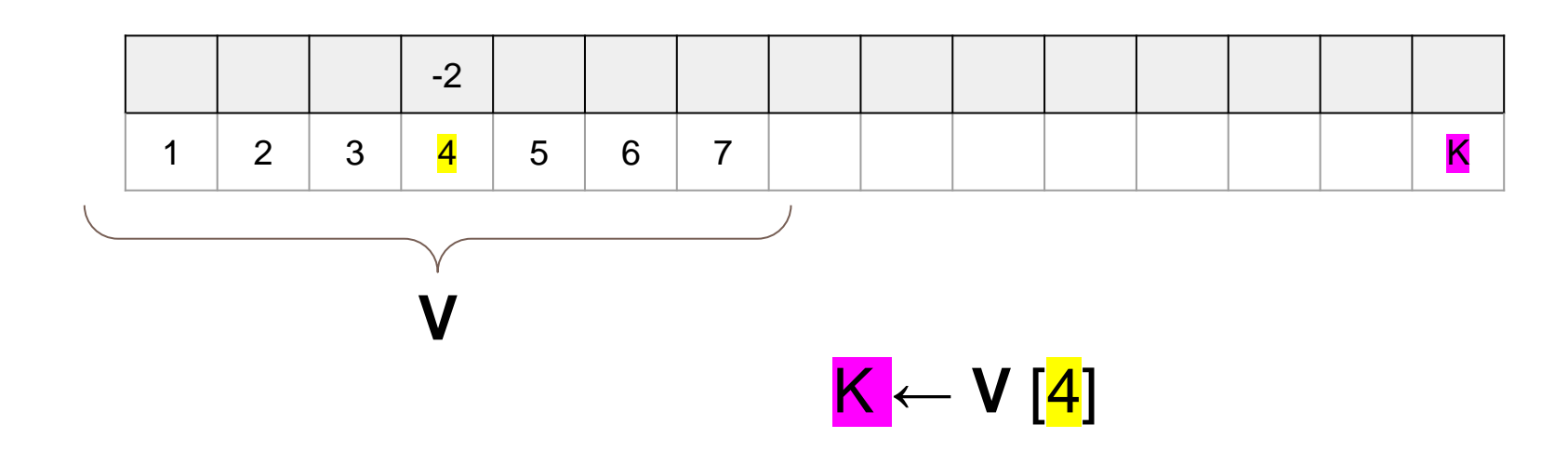

Para resolver:

- 1. Recuperar el valor del cuarto elemento del arreglo **V.**
- 2. Asignar a la variable  $K$  el valor recuperado.

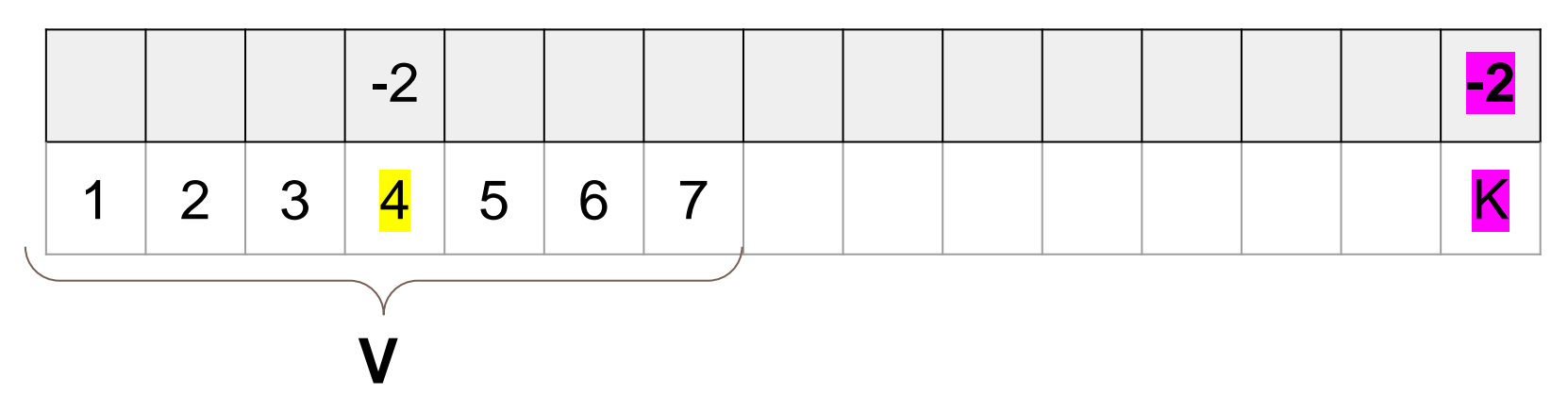

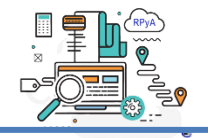

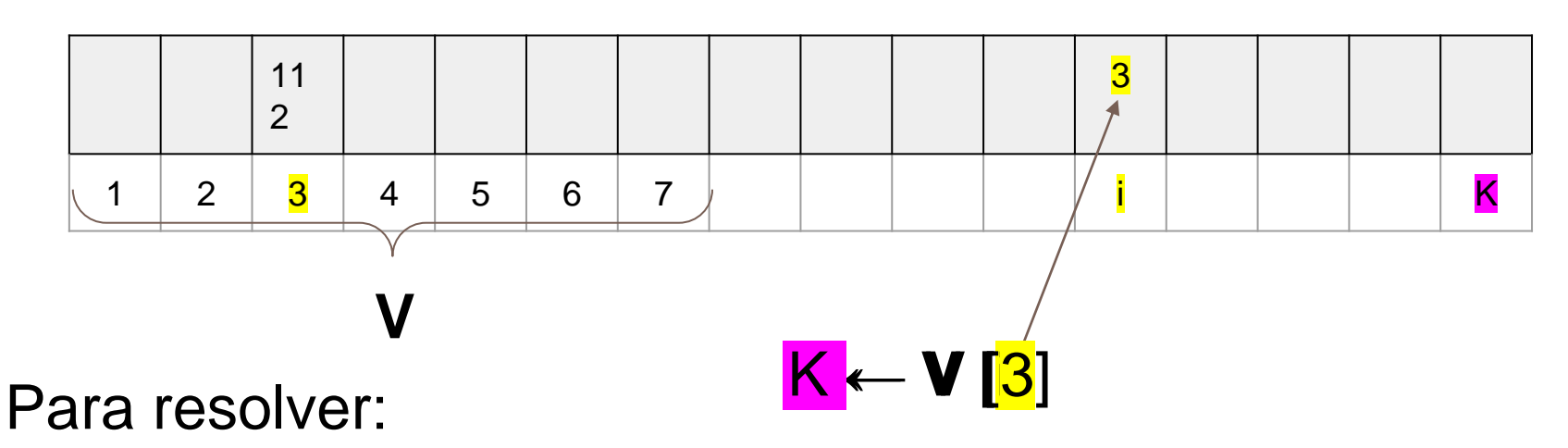

- 1. Recuperar el valor del i-ésimo elemento del arreglo **V**, es decir el valor del tercer elemento.
- 2. Asignar a la variable K el valor recuperado.

**V**

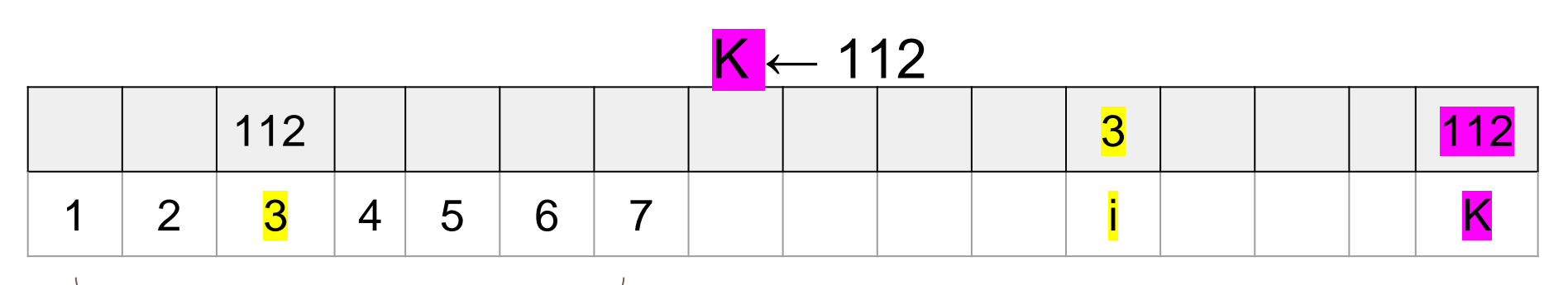

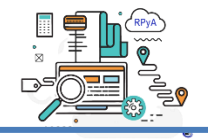

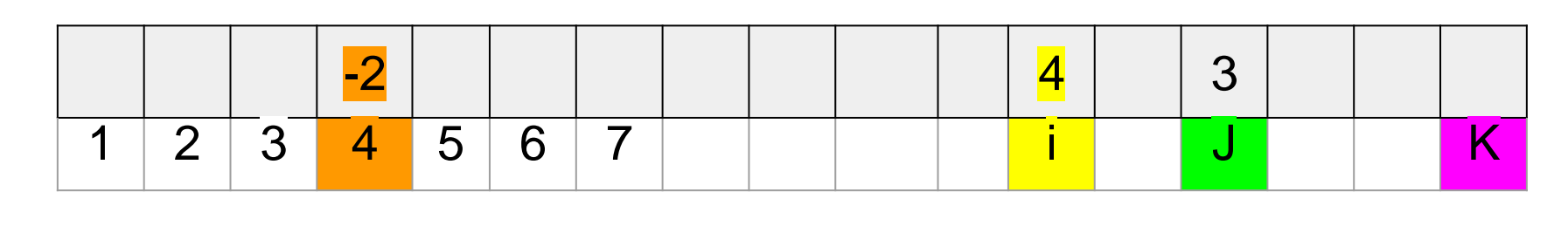

Para resolver:

- 1. Recuperar el valor de la variable J
- 2. Recuperar el valor de la variable i

 $K \leftarrow 5 * 3 + V[4]$ 

 $K \leftarrow 5 * J + V$  [i]

3.Recuperar el valor de V[4]

**V**

 $K \leftarrow 5 * 3 + -2$ 

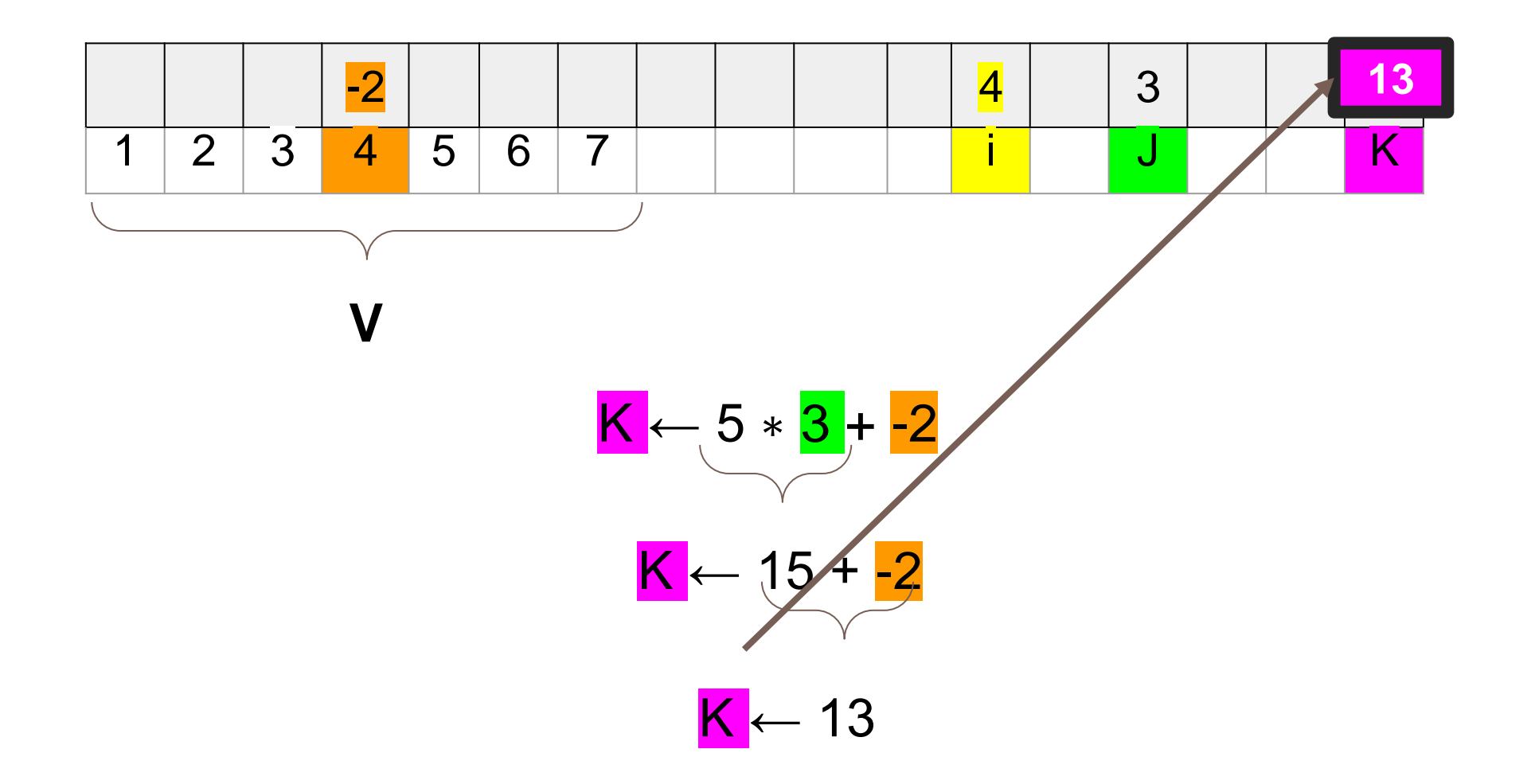

#### **IMPORTANTE!**

Los valores del arreglo **V,** y de las variables **i** y **J** se conservan igual, no se modifican, ni se sobreescriben en estas sentencias.

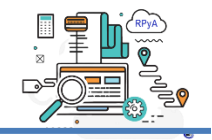

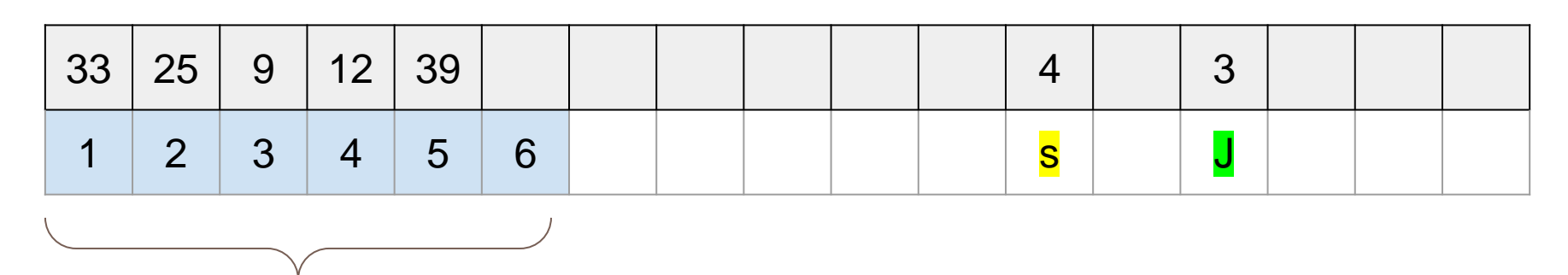

**Res**

**Actividad 2:** Completar la tabla de ejecución para las sentencias.

#### Escribir Res[s] Escribir Res[J+1]

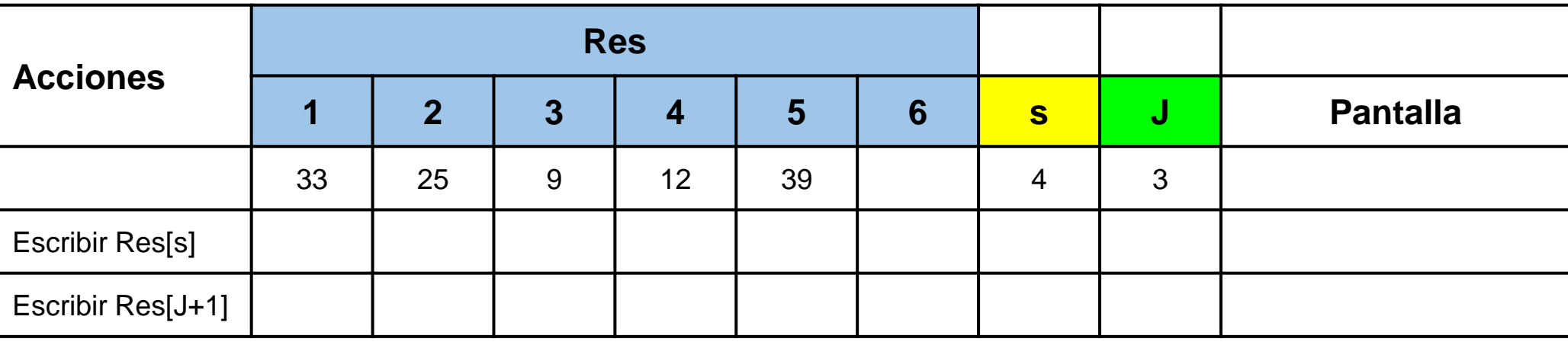

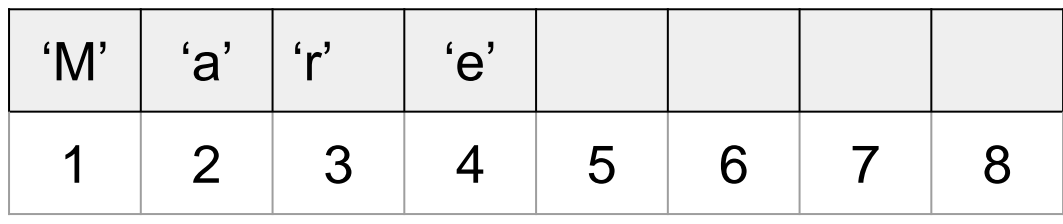

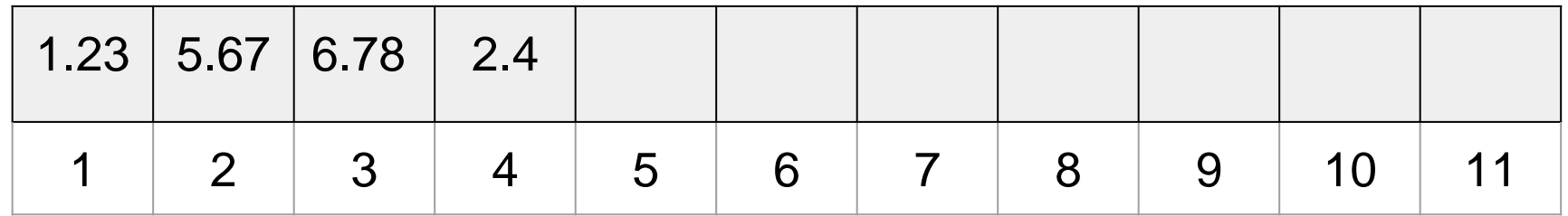

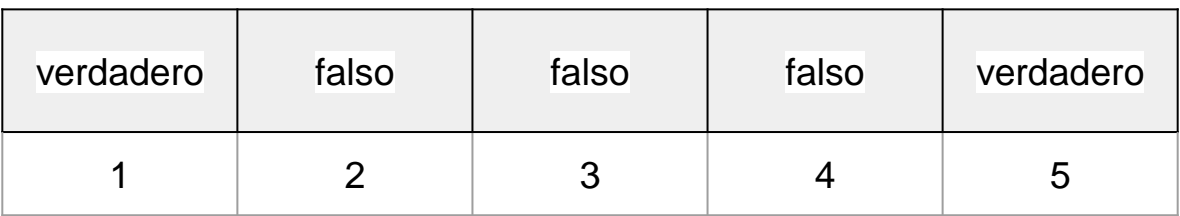

#### **Actividad 3:** Dados 3 arreglos.

- 1. Realizar la declaración de dichos arreglos en PSeInt.
- 2. Escribir la sentencia para mostrar en pantalla el cuarto elemento de cada uno.
- 3. ¿Cuál sería el valor que mostraría para cada uno al ejecutar el ejercicio anterior?

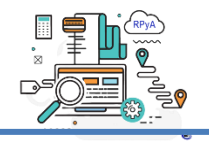

En la programación estructurada, se disponen de estructuras de control de flujo necesarias para desarrollar un programa.

Esto hace referencia al orden en el que se ejecutarán las instrucciones de un programa, desde su comienzo hasta que finaliza.

Vamos a utilizar **3 estructuras de control**:

secuencial condicional o selección

repetición o iteración

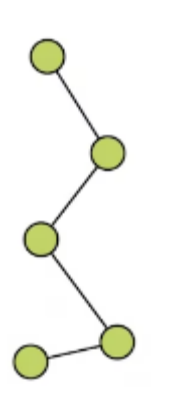

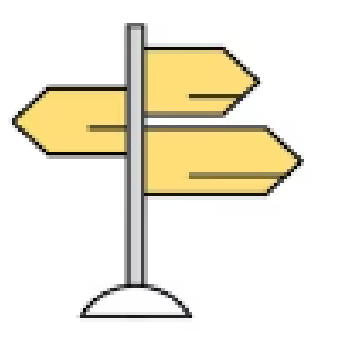

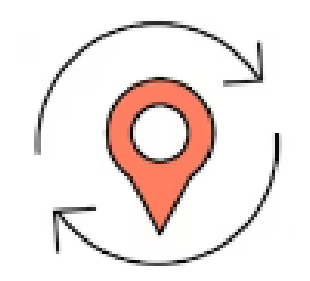

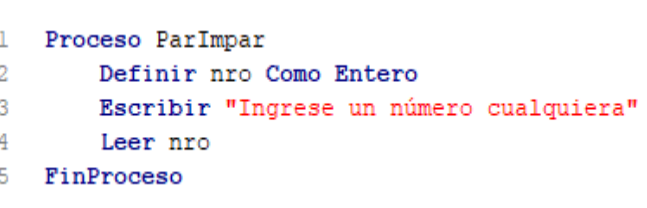

**Secuencial**: las tareas (acciones) se deben realizar en el orden en que se escriben, es decir, primero una, luego otra, desde la primera hasta la última (o de arriba hacia abajo).

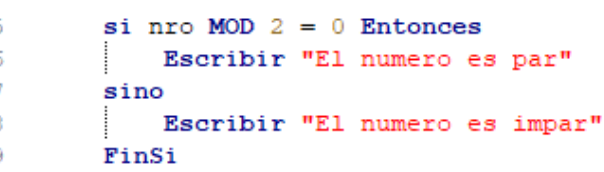

**Selección (Condicional):** las tareas (acciones) se realizarán dependiendo de cierta situación, estado previo o **condición** que se debe cumplir.

```
-5
        Mientras nro \leq 0 hacer
6
             Escribir "Ingrese un número cualquiera"
\overline{7}Leer nro
8
         FinMientras
```

```
11Mientras cont \leq 4 Hacer
12Escribir "Ingrese un número cualquiera"
13Leer nro
14
             si nro MOD 2 = 0 Entonces
15
                Escribir "El numero es par"
16sino
17
                Escribir "El numero es impar"
18
             FinSi
19
            con<-cont+1
20
        FinMientras
```
**Iteración (Repetición):** una tarea o conjunto de tareas (acciones) se deben realizar en forma repetitiva una **cantidad de veces específica** o dependiendo de una **condición** que se debe cumplir.

#### **Repetición (Iteración)**

**Mientras** <condicion> **Hacer** <secuencia de acciones> **FinMientras**

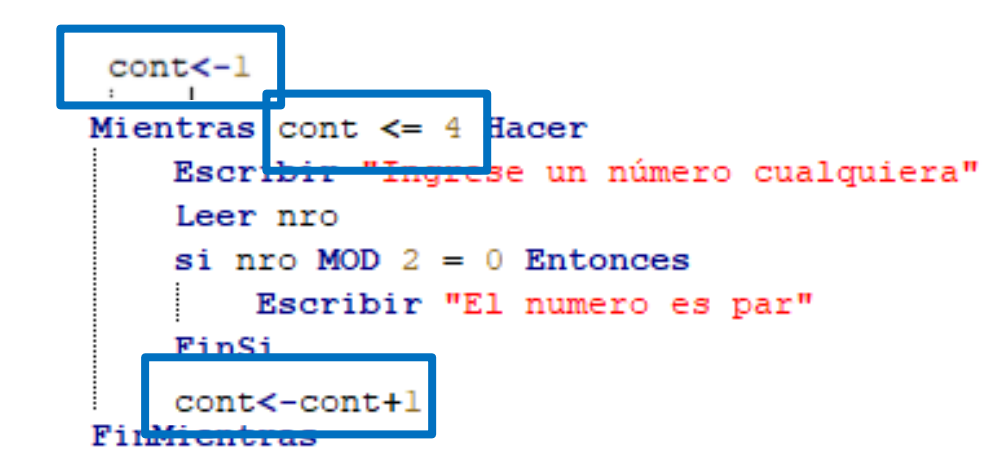

**Iteración simple Iteración condicional**

**Mientras** <condicion> **Hacer**

<secuencia de acciones>

#### **FinMientras**

Mientras nro  $\leq 0$  hacer Escribir "Ingrese un número cualquiera" Leer nro FinMientras

#### **Iteración simple**

**Mientras** <condicion> **Hacer** <secuencia de acciones> **FinMientras**  $cont<-1$ Mientras cont  $\leq 4$  Hacer se un número cualquiera" Leer nro  $\sin$  nro MOD 2 = 0 Entonces Escribir "El numero es par" Finsti

Para trabajar con arreglos, puede resultar útil disponer de una estructura de control repetitiva que permita que una secuencia de acciones se ejecute un **número fijo** de veces, conocido de antemano. Además, de la sentencia de iteración simple **Mientras**.

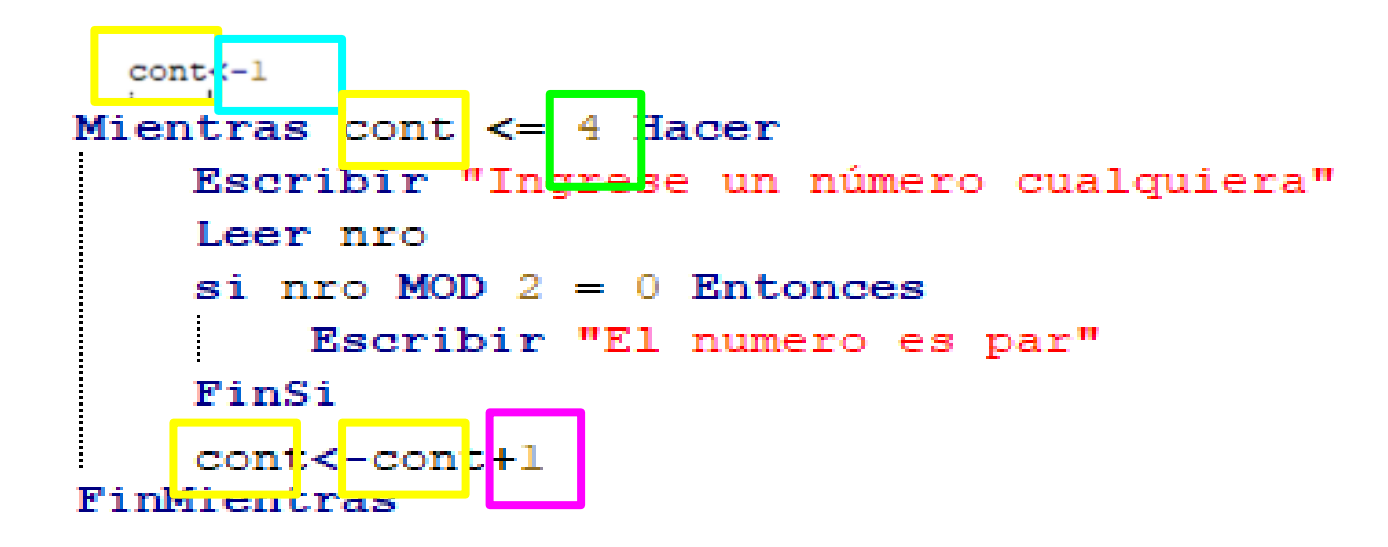

En la estructura de control Iteración simple tenemos:

**Iteración simple**

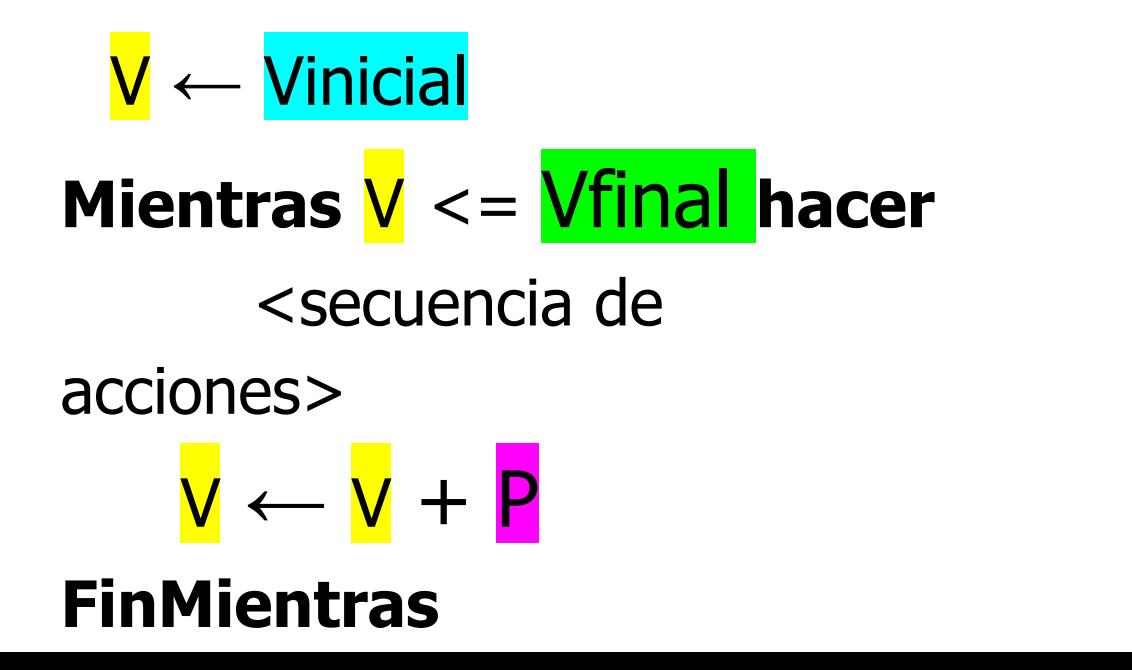

Teniendo en cuenta las partes de la estructura de control Iteración simple:

**Mientras** V <= Vfinal **hacer** <secuencia de acciones> V **←** V + P V **←** Vinicial

**Iteración simple**

## **FinMientras**

El formato de esta nueva estructura de control es el siguiente:

## **Para** V **←** Vinicial **Hasta** Vfinal **Con Paso** P **Hacer** <secuencia de acciones> **FinPara**

Entonces este código escrito con la sentencia **Mientras**:

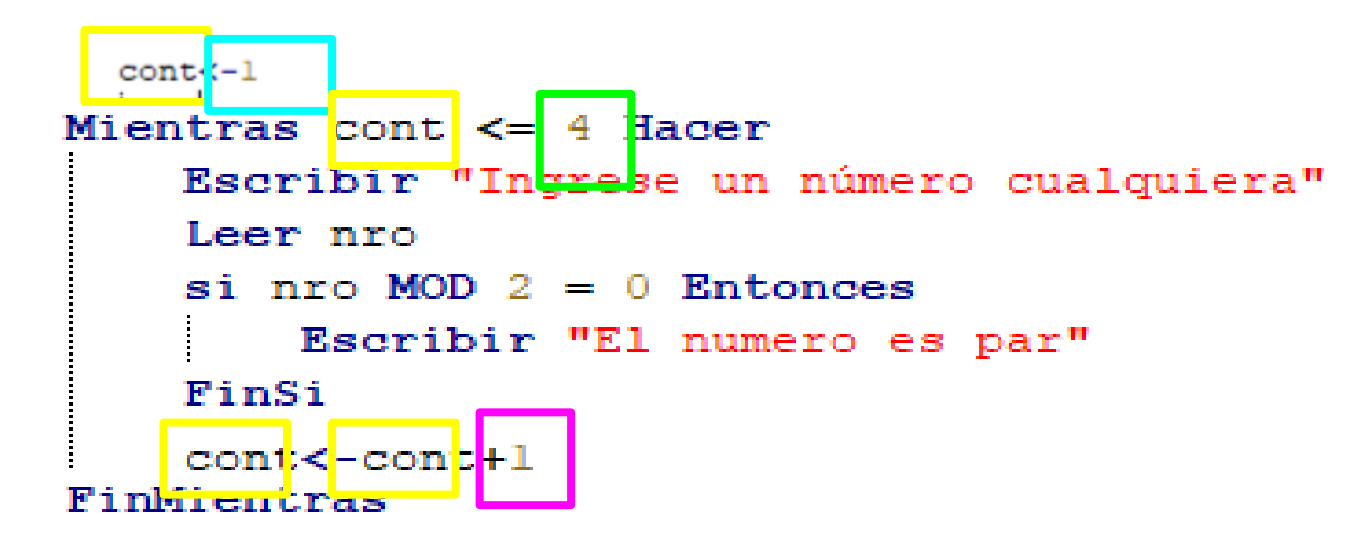

Se puede escribir con la sentencia **Para** como:

```
Para cont <- 1 hasta 4 don paso 1 hacer
    Escribir "Ingr<del>ese </del>un núme<del>ro c</del>ualquiera "
    Leer nro
    si nro MOD 2 = 0 Entonces
         Escribir "El numero es par"
    FinSi
FinPara
```
Partes de la nueva estructura de control es el siguiente:

## **Para** V **←** Vinicial **Hasta** Vfinal **Con Paso** P **Hacer** <secuencia de acciones> **FinPara**

Donde:

- V es una variable de **tipo entero** llamada **variable de control** de la repetición.
- Vinicial, Vfinal y P pueden ser variables o constantes de tipo entero o expresiones aritméticas.

El formato de esta nueva estructura de control es el siguiente:

## **Para** V **←** Vinicial **Hasta** Vfinal **Con Paso P Hacer** <secuencia de acciones> **FinPara**

Donde:

- Vinicial recibe el nombre de valor inicial;
- Vfinal recibe el nombre de valor final y
- **P** es el paso, o sea en cuanto se incrementa (o decrementa) la variable V para llegar desde Vinicial al Vfinal y debe ser distinto de cero (pero puede ser positivo o negativo).

## **Para** V **←** Vinicial **Hasta** Vfinal **Con Paso** P **Hacer** <secuencia de acciones> **FinPara**

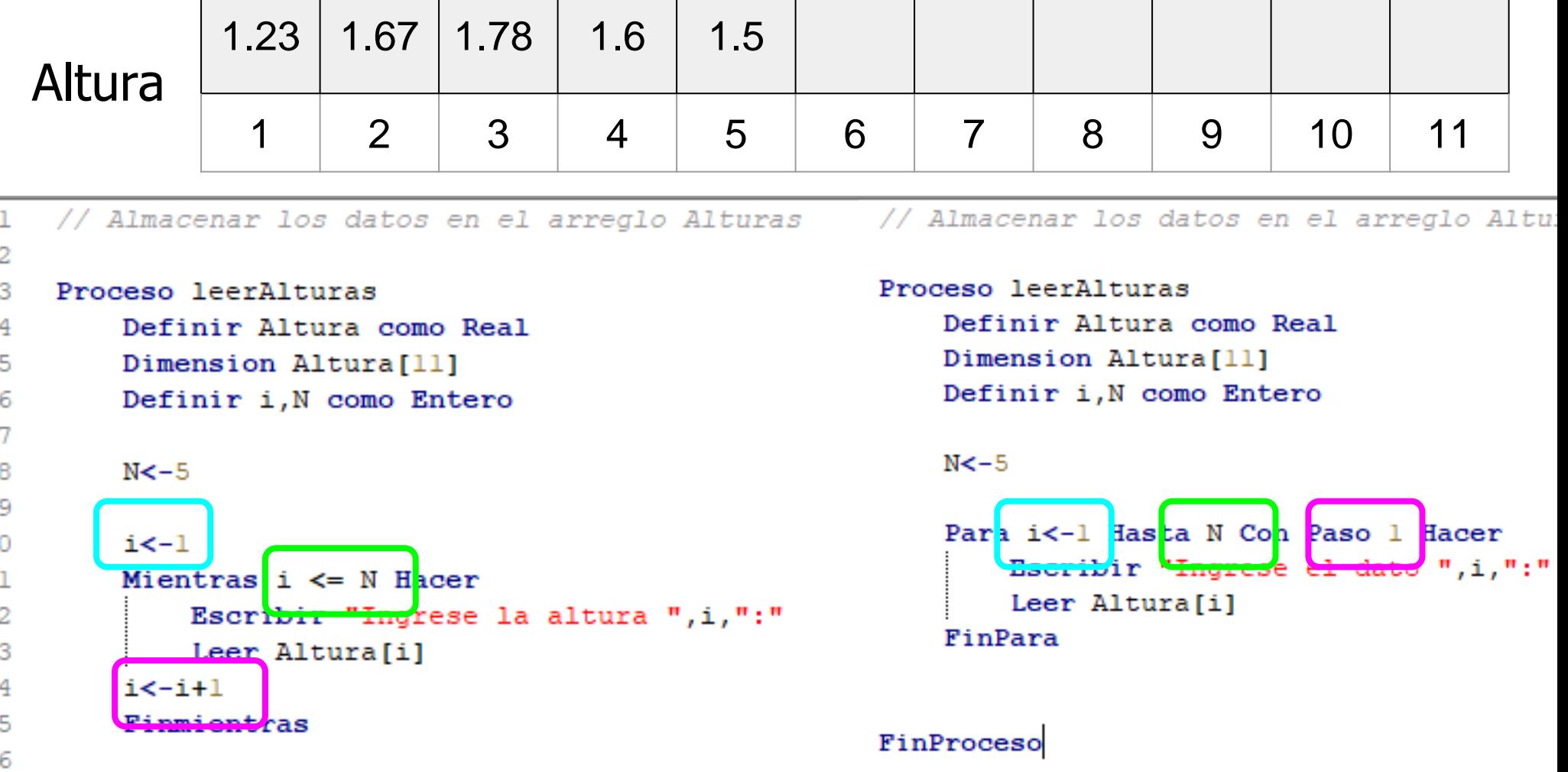

17 FinProceso

H.

```
// Almacenar los datos en el arreglo Alturas
 ı.
 2.
     Proceso leerAlturas
 3.
         Definir Altura como Real
 4
 5.
         Dimension Altura[11]
 6.
         Definir i, N como Entero
 7
         N < -58
 9
         Para i<-1 Hasta N Con Paso 1 Hacer
10
11
              Escribir "Ingrese el dato ", i, ":"
12<sub>1</sub>Leer Altura[i]
         FinPara
13.
1415
     FinProceso
16
17
```
**Actividad 4:** Identificar en el algoritmo escrito en PSeInt.

- 1. ¿Cuál es el nombre del arreglo? ¿Cuál su dimensión?
- 2. En la sentencia PARA

especifique:

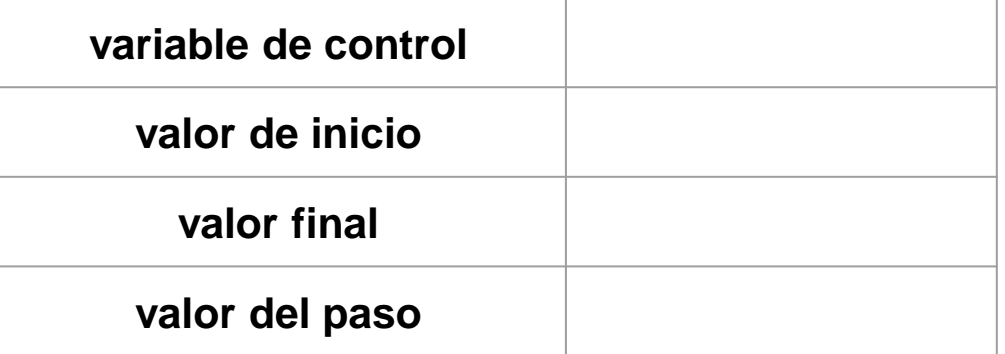

## **¿Cómo almacenar los valores de elementos de un arreglo?**

Altura  $\left| \begin{array}{c} 1 \\ -1 \end{array} \right|$ 

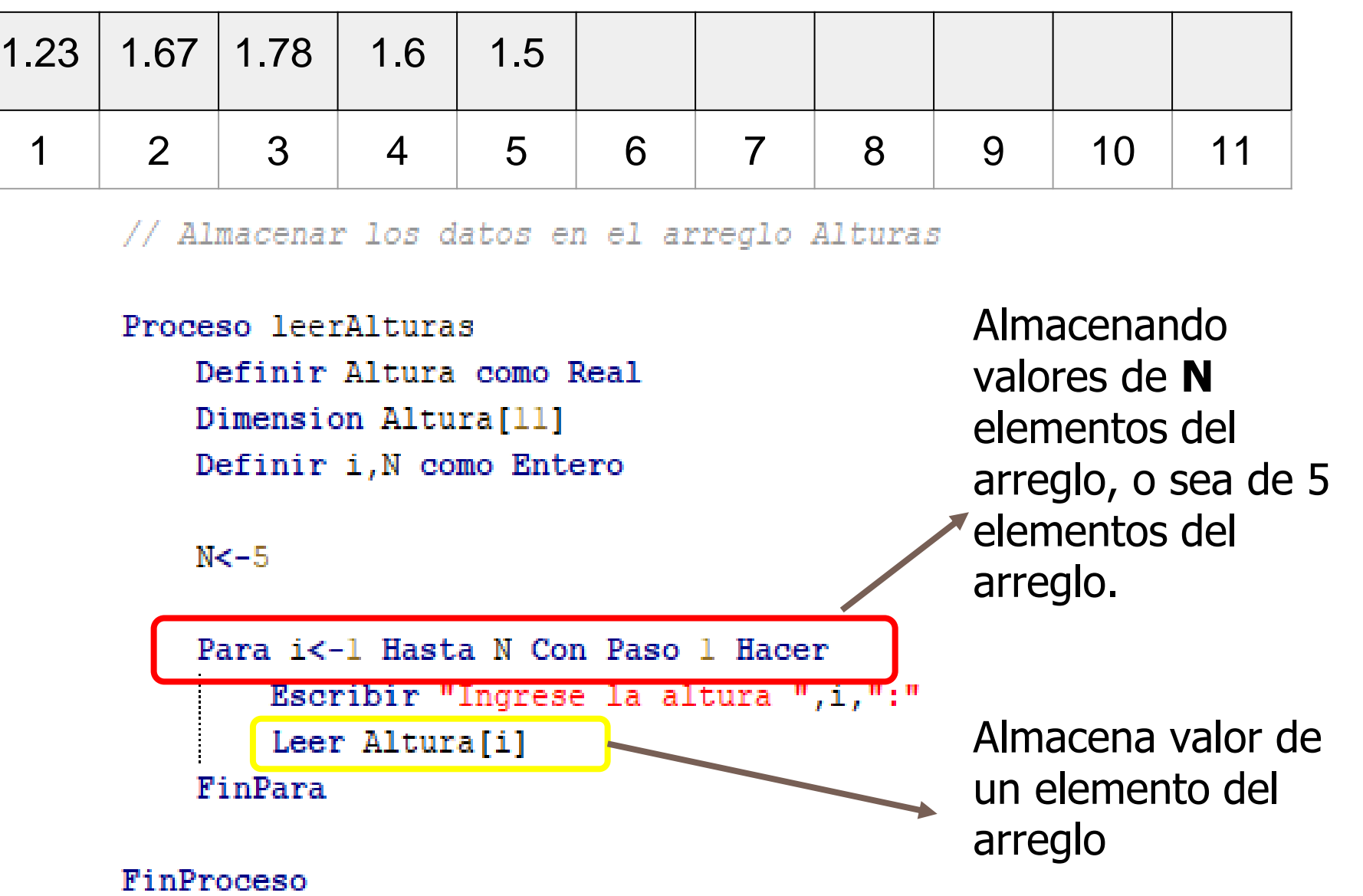

## **¿Cómo muestro en pantalla los elementos de un arreglo?**

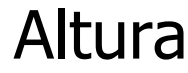

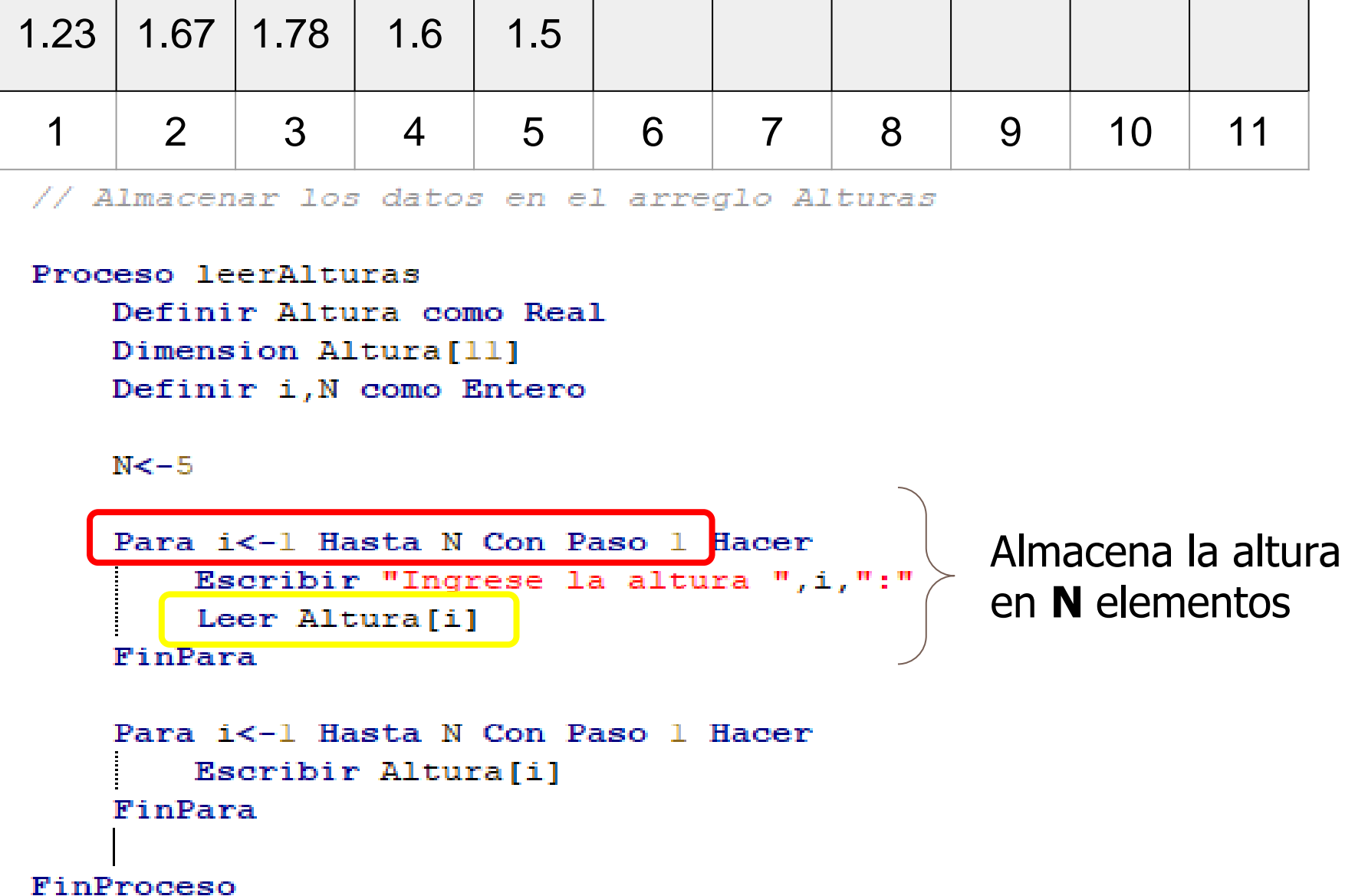

## **¿Cómo muestro en pantalla los elementos de un arreglo?**

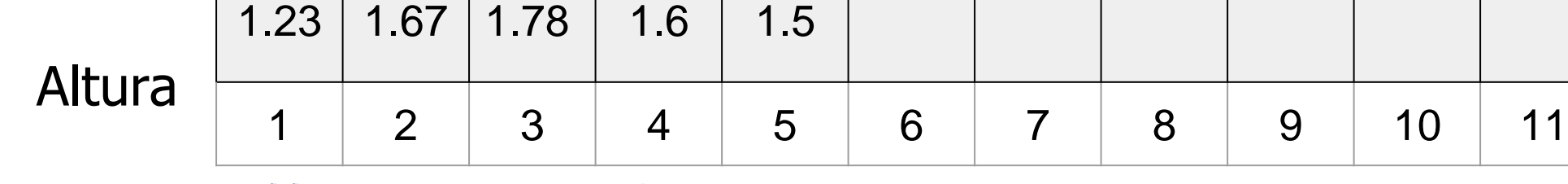

// Almacenar los datos en el arreglo Alturas

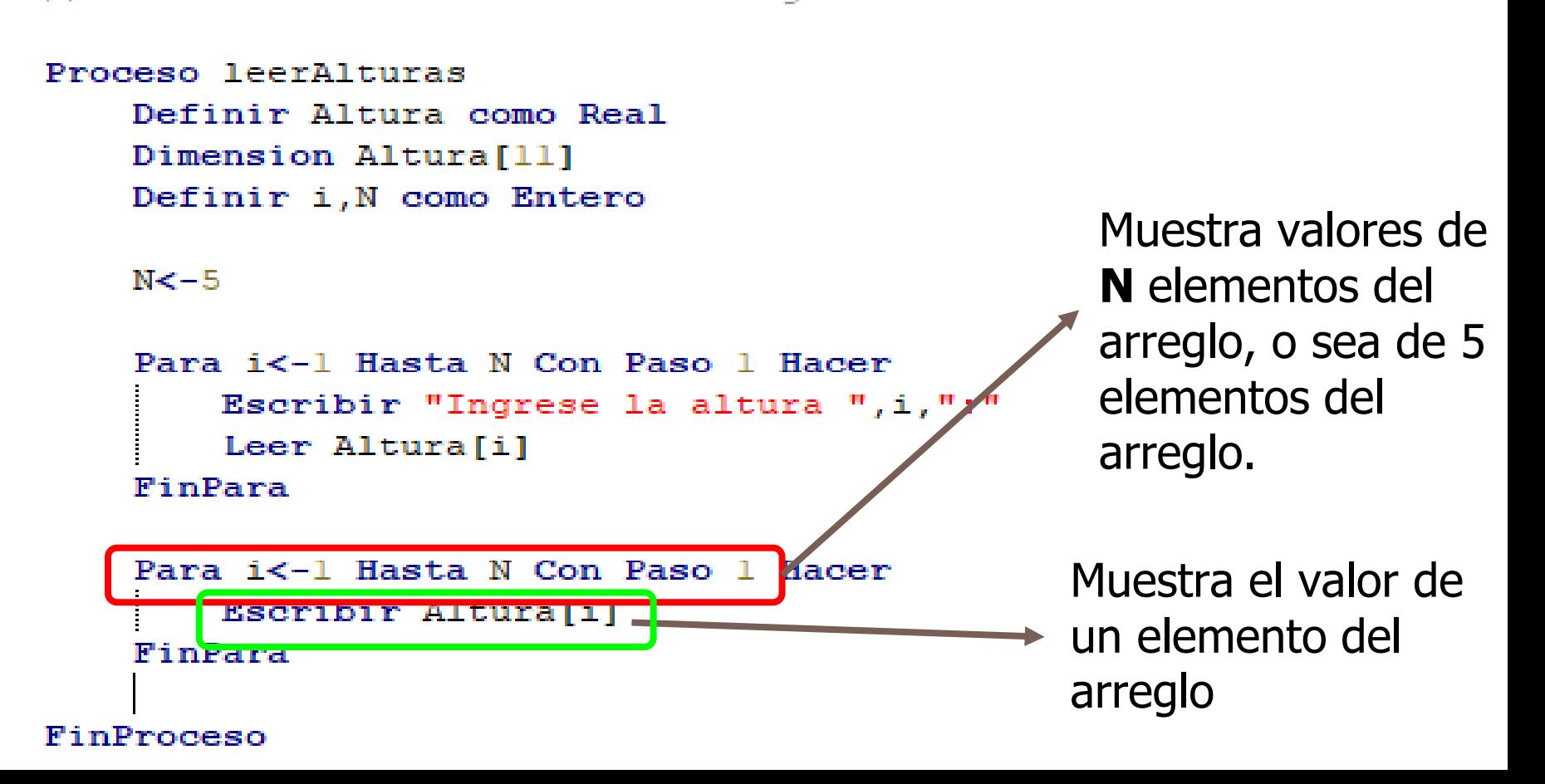

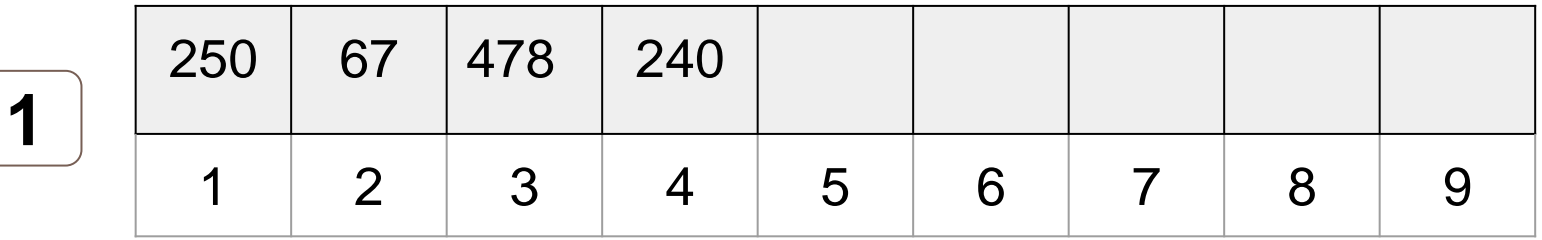

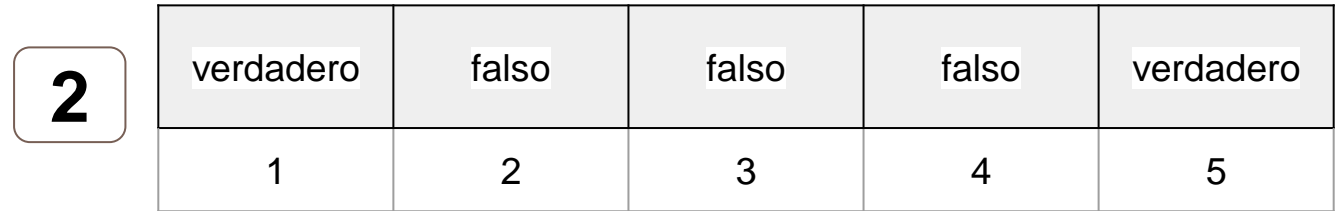

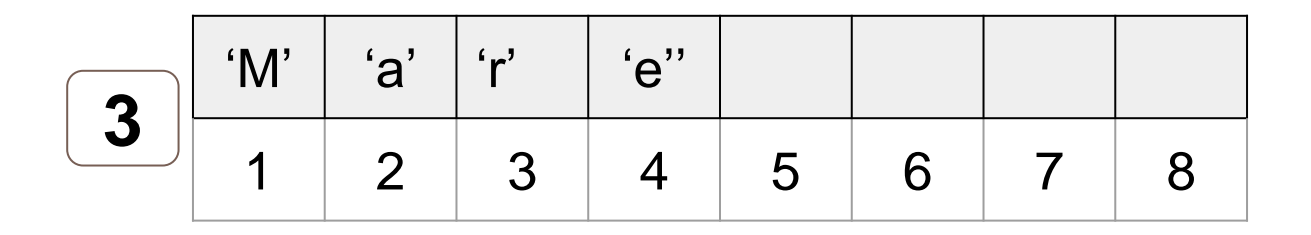

#### **Actividad 5:** en equipos de a dos.

Realizar el **algoritmo en PSeInt** para almacenar y mostrar los valores del arreglo que se le asignó.

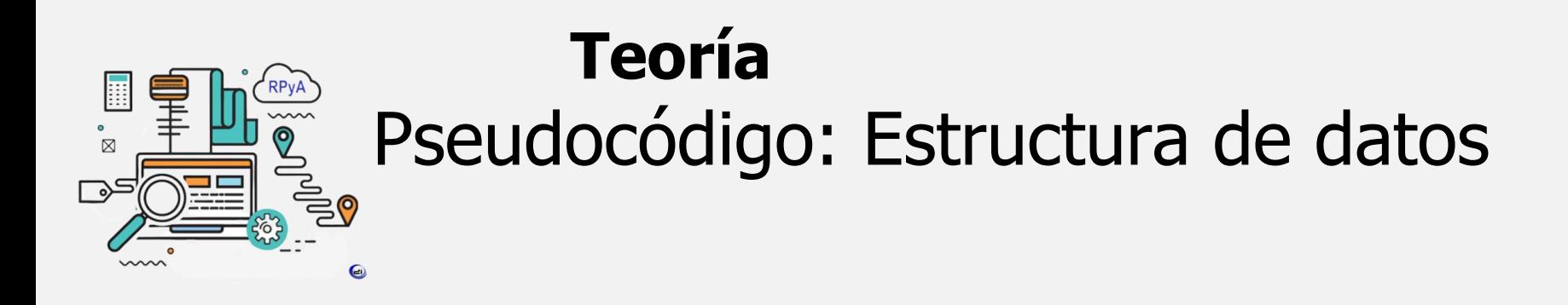

#### ✔ **Estructura de datos: Arreglo lineal.**

- Declaración.
- Operaciones con arreglos: Asignación y recuperación de valores.
- ✔ **Estructuras de control: secuencial, condicional y de repetición (PARA).**
- ✔ **Pseudocódigo con PSeInt.**

#### **Teoría RPvA**  $\sim$  $\overline{\mathbb{Z}}$  $\boldsymbol{\Theta}$  $\rightarrow$  $\sim$  $\bullet$

# PSeInt y DF

# iYa podemos comenzar con el Práctico!